# Data sheet | Item number: 810-901/000-001 Multi port device tap; 2 trunk cables (input, output); 2 drop cables

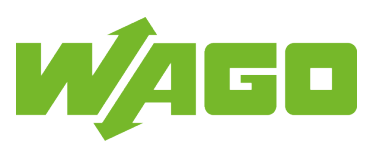

[www.wago.com/810-901\\_000-001](http://www.wago.com/810-901_000-001)

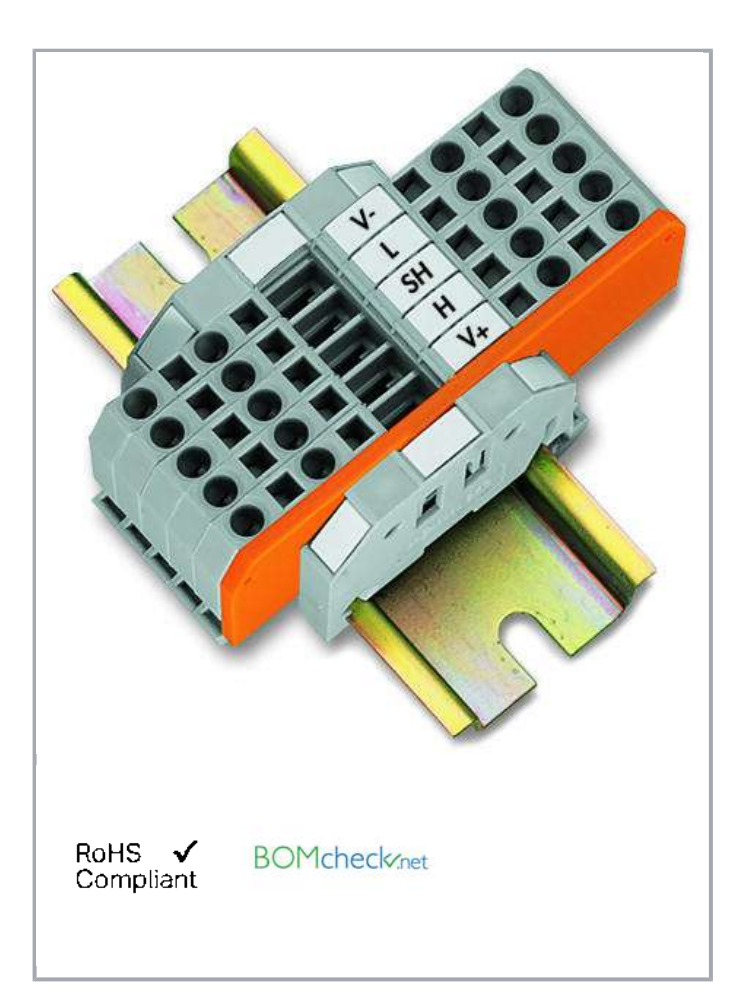

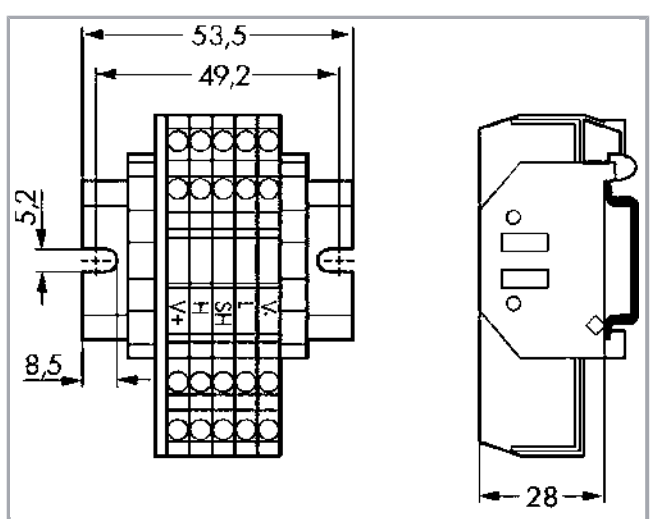

## Data Connection data

Solid conductor 0.08 … 2.5 mm² / 28 … 12 AWG

## Geometrical Data

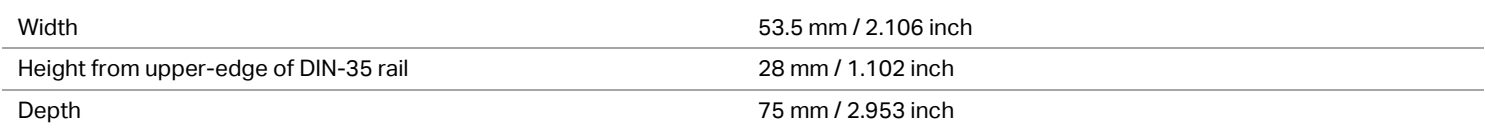

Subject to changes. Please also observe the further product documentation!

WAGO Kontakttechnik GmbH & Co. KG Hansastr. 27 32423 Minden Phone: +49571 887-0 | Fax: +49571 887-169 Email: info.de@wago.com | Web: www.wago.com

Do you have any questions about our products? We are always happy to take your call at +49 (571) 887-44222.

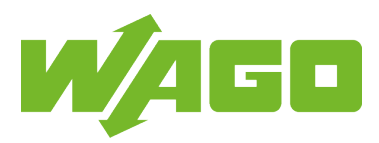

### Material Data

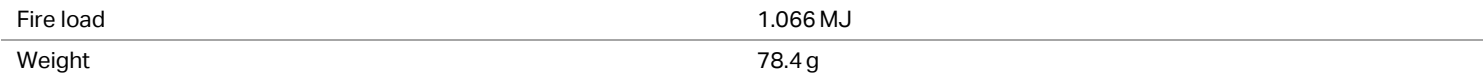

#### Commercial data

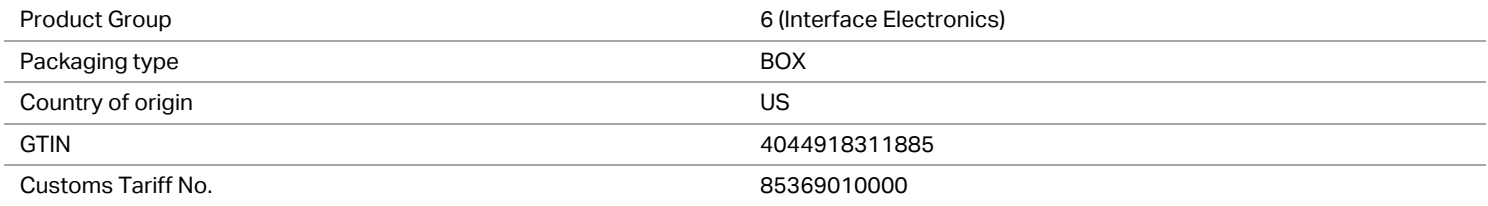

#### **Counterpart**

# Downloads

# **Documentation**

### Bid Text

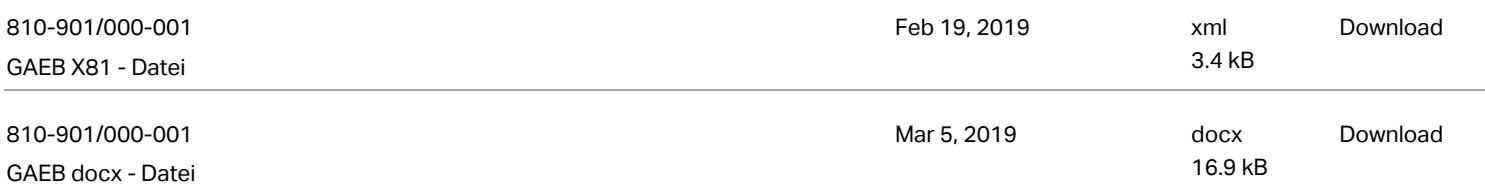

## CAD/CAE-Data

### CAE data

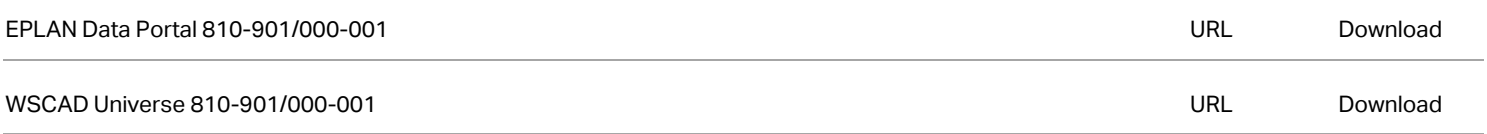

### Installation Notes

Subject to changes. Please also observe the further product documentation!

WAGO Kontakttechnik GmbH & Co. KG Hansastr. 27 32423 Minden Phone: +49571 887-0 | Fax: +49571 887-169 Email: info.de@wago.com | Web: www.wago.com

Do you have any questions about our products? We are always happy to take your call at +49 (571) 887-44222.